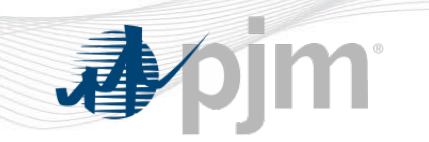

# **Generation Initial Training Program**

# **eDART Intro & Gen Checkout**

**PJM State & Member Training Dept.**

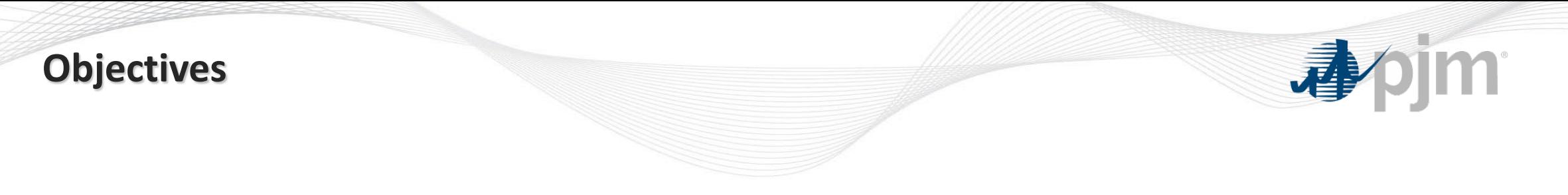

Students will be able to:

• Identify the tools used to participate in the various PJM markets

#### **eDART**

- ‒ A suite of electronic applications used to facilitate dispatcher-to-dispatcher communications, along with other engineering communication and coordination functions with regards to:
	- Unit outage requests
	- Updates to reactive capability curves (D-curves)
	- Voltage regulator statuses among other generation and transmission functionalities

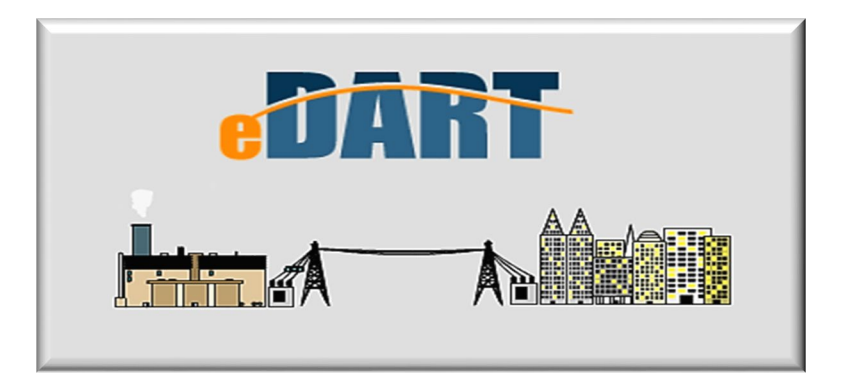

### **eDART**

- eDART's benefits to PJM membership include:
	- ‒ A quick, 24/7 process for outage and model change request submittal
	- ‒ Easy access to comprehensive information
	- ‒ A simple and user-friendly online interface
- Through eDART, a user can filter outage information based on:
	- ‒ Start date, end date, ticket number and other criteria to help ease the dissemination of information to help make a comprehensive range of reports

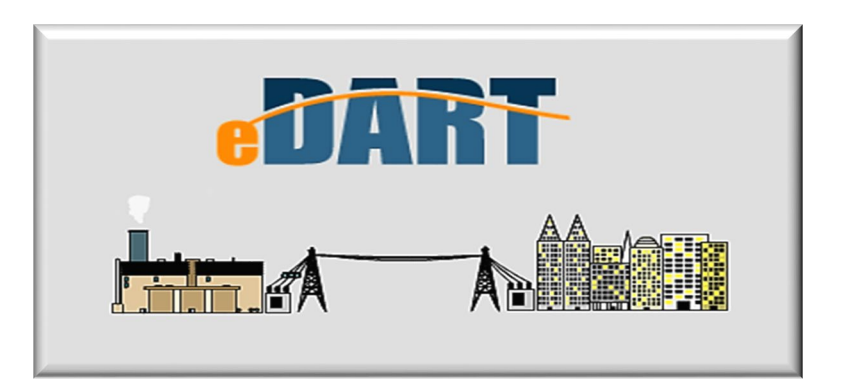

# **eDART Applications**

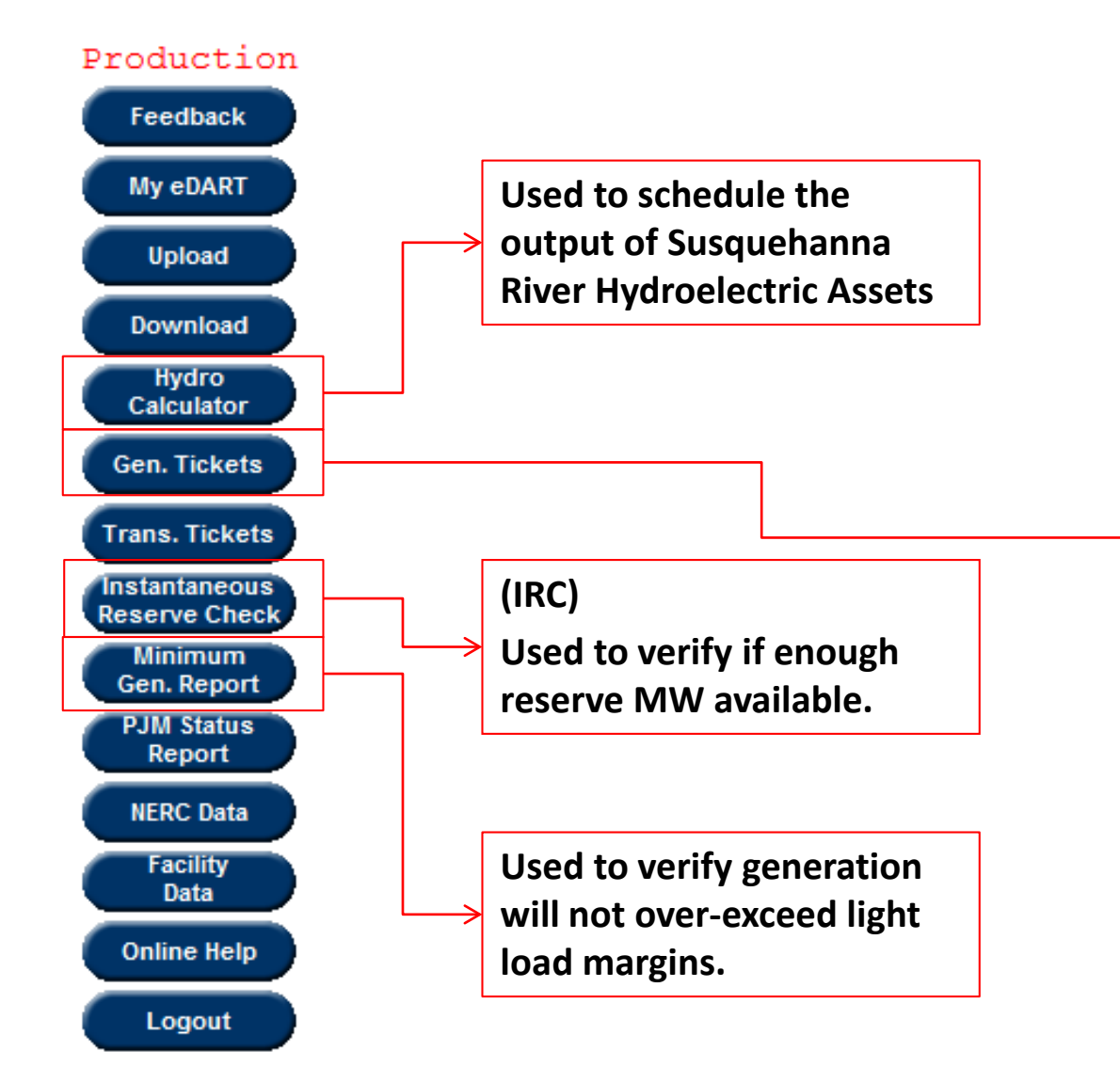

**Used to record and schedule: -Generator MW Outages -Voltage Regulator Outages -Governor Outages -D-Curve Adjustments -Reactive Tests Reactive Test Results Tickets: submit test results and download test letter. GO Survey: view and respond Blackstart Calculator used to capture unit data and determine critical load in system restoration plans Voltage Schedules: view and acknowledge**

# **eDART Applications**

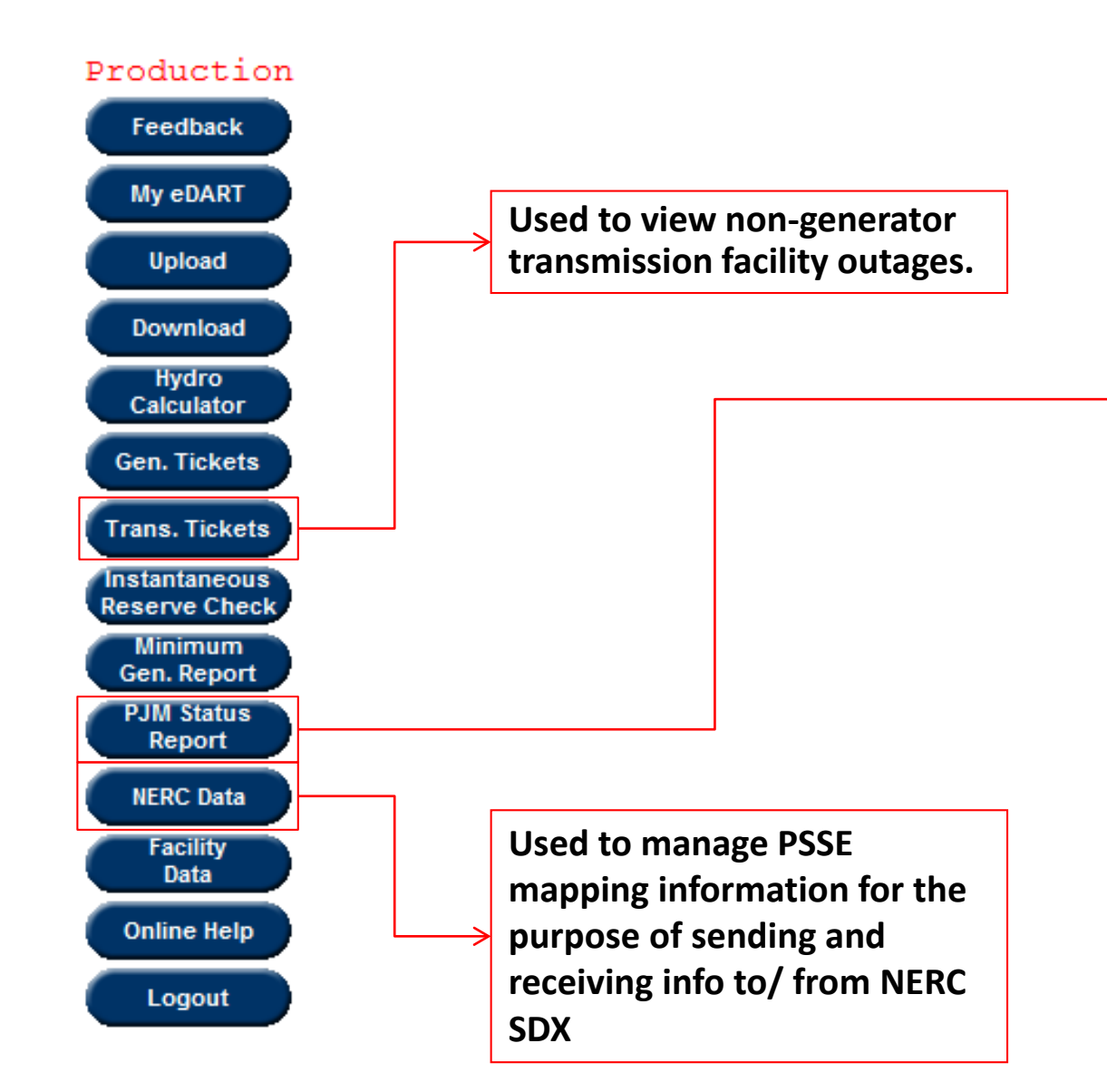

**Current Status Report 15 minute snapshot of current status**

**Peak Status Report Forecast of system condition for the peak of the day**

#### **Gen Checkout**

**Used to compare and highlight discrepancies between Market Gateway bids and Available Capacity. Brings Markets and Operations together in real-time**

# **What is Gen Checkout ?**

- eDART Generation Checkout This program compares:
	- ‒ Unit schedule availability/bid data in Markets Gateway,
	- ‒ Unit outages submitted via Generator Ticket (eDART)
	- ‒ Stated capability to ensure accurate market data and capacity/reserve projections
- Generation Checkout occurs twice daily
	- 02:00 to check out for the same day
	- 13:30 to check out for the next day

### **Discrepancy Handling**

#### **Gen Checkout is basically a reporting mechanism**

- All resolutions handled via Markets Gateway and/or Gen tickets
- Resolutions for the Today Report must be handled by 0400
	- ‒ All call initiates process at approx. 2:00 am
- Resolutions for the Tomorrow Report must be handled by 14:15
	- 13:30 unit commitment report triggers Gen Checkout

For more information on Markets Gateway functionality, please go to **http://www.pjm.com/markets-and-operations/etools/markets-gateway.aspx**

For more information on eDART – Generator Ticket functionality, please go to **http://www.pjm.com/markets-and-operations/etools/edart.aspx**

### **Comparison Overview**

- Gen Checkout on a per unit basis, lists the Markets Gateway values and compares them to outages in eDART
- Any issues are highlighted (yellow or red
- Companies "Acknowledge" when Markets Gateway values are in sync with outage availability (within a specified tolerance)
	- ‒ Acknowledgement will be for Today or Tomorrow

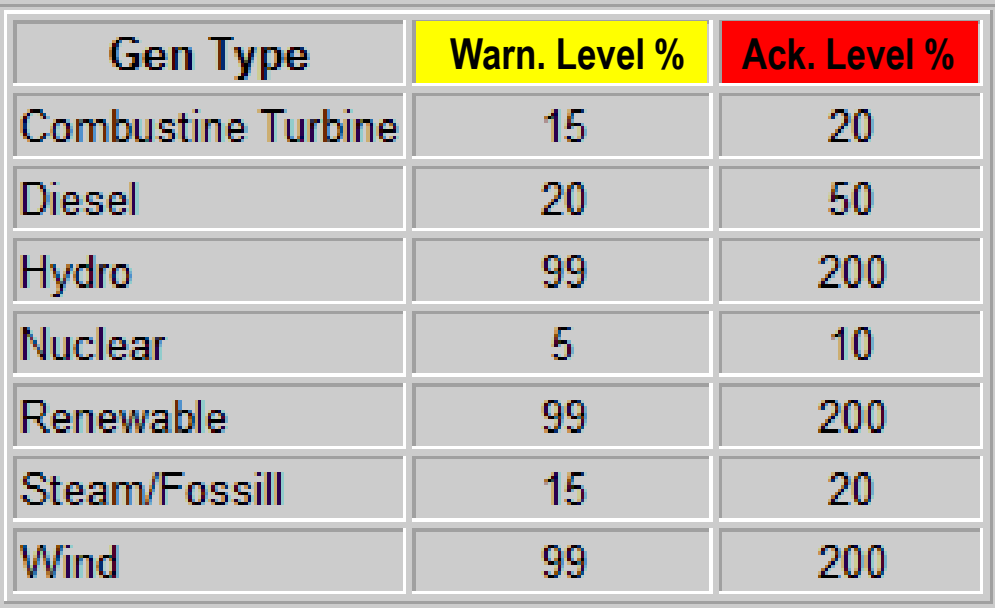

# **Gen Checkout Logic**

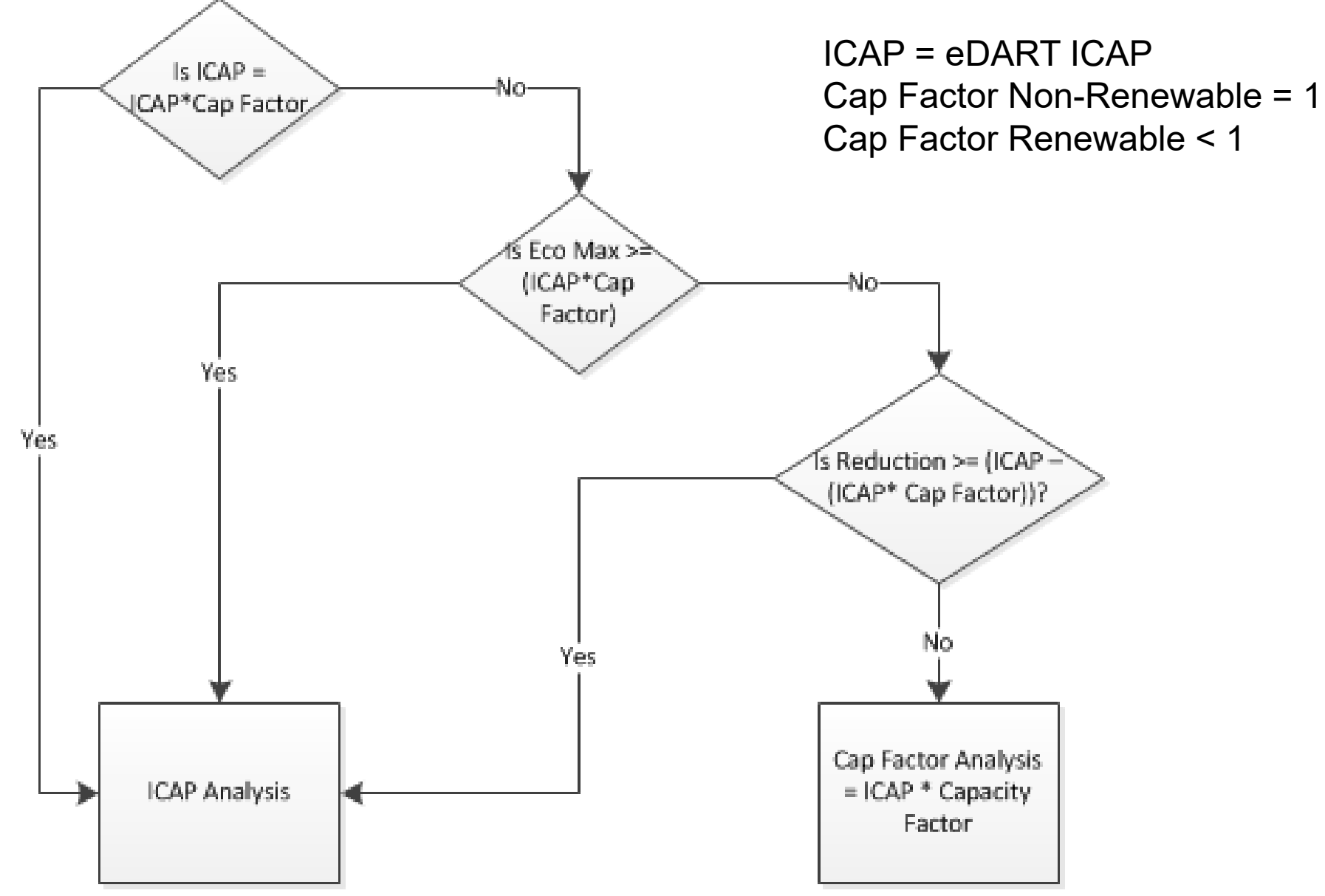

#### **Gen Checkout Calculations**

#### **ICAP Analysis**

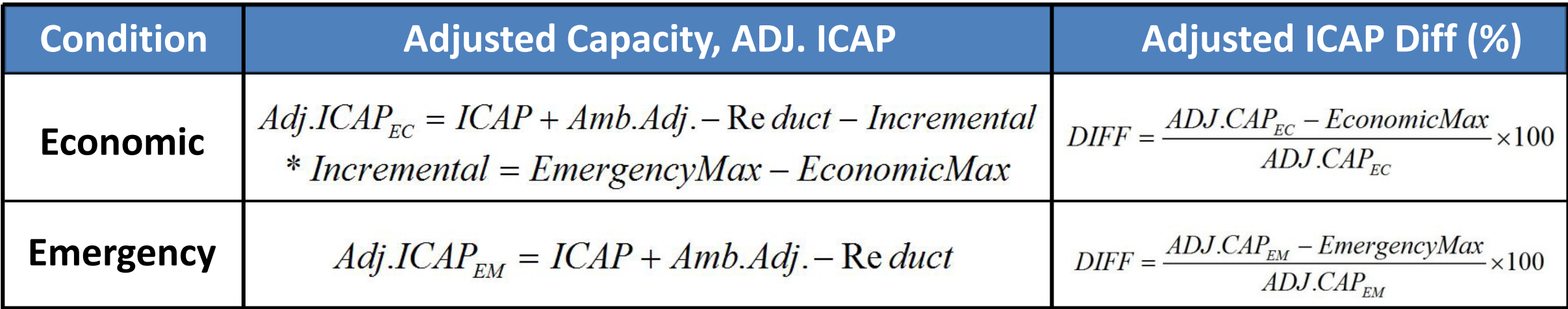

**\*Note:** Ambient Air values will be the opposite sign of what is reported in Generator Tickets -For Cap Factor Analysis, ICAP = ICAP\*Capacity Factor

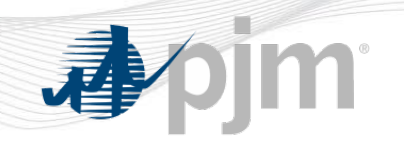

# **Questions?**

**PJM Client Management & Services Telephone: (610) 666-8980 Toll Free Telephone: (866) 400-8980 Website: [www.pjm.com](http://www.pjm.com/)**

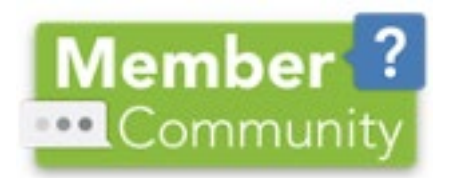

**The Member Community is PJM's self-service portal for members to search for answers to their questions or to track and/or open cases with Client Management & Services**